# **Envato Market Affiliate Forms**

#### Elementor Widget

With user-friendly forms and seamless integration, this plugin allows you to effortlessly capture and manage affiliate sign-ups. It empowers affiliates to easily promote your envato products through their channels, providing them with customizable referral forms.

# **Key Features**

- Create unlimited affiliate forms and target Envato products on ThemeForest and CodeCanyon.
- Earn 30% commission on each purchase you refer.
- Compatible with Elementor.
- Easy Installation & Setup.
- Easy to use options.
- Fully translatable into any language.

# **Plugin Installation**

- Log into your WordPress dashboard
- Navigate to Plugins > Add New
- Click on the "Upload Plugin" button and select envato-market-affiliate-forms.zip
- Click Install Now

- Click Activate

# **Usage (Elementor)**

The plugin has no settings panel. It is plug-and-play. Go to your Elementor Editor and search for the "Envato Market Affiliate Forms" widget.

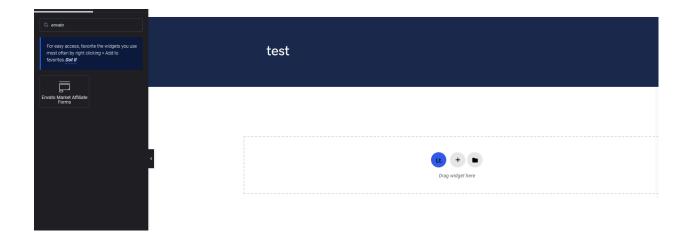

Select your form action URL, select your category and customize the text and color of the button.

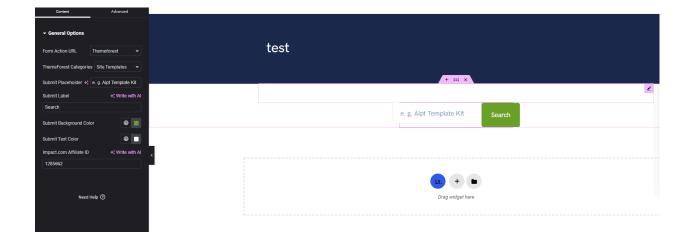

# Usage (As Shortcode)

The forms can also be added in any text widget or shortcode block or used with the do\_shortcode() function on any page template.

```
[emaf-builder-shortcode impact_aff_id="1285662"
action_url="themeforest.net" color="#ffffff" placeholder="iBid Theme"
btn_color="#ffffff" submit_button_label="Search Now"
tf_categories="/category/wordpress"
cc_categories=""][/emaf-builder-shortcode]
```

Parameters:

| Param Name                                                                                                    | Param Type | Example               | Available Options                                                                                                    |
|----------------------------------------------------------------------------------------------------|------------|-----------------------|----------------------------------------------------------------------------------------------------|
| impact_aff_id                                                                                                    | snteger    | 1285662               | Impact.com ID - how to                                                                                                    |
| color                                                                                                    | string     | #ffffff               | Any color hexa code                                                                                                    |
| btn_color                                                                                                    | string     | #000000               | Any color hexa code                                                                                                    |
| placeholder                                                                                                    | string     | iBid Theme            | Any text                                                                                                    |
| submit_button_label                                                                                                    | string     | Search Now            | Any text                                                                                                    |
| action_url                                                                                                    | string     | themeforest.net       | themeforest.net<br>codecanyon.net                                                                                                    |
| tf_categories<br>(if the auction<br>action_url is set to<br>themeforest.net,<br>then only fill in this<br>category and leave<br>the cc_categories<br>empty) | string     | /category/wordpress   | /category/site-templates<br>/category/wordpress<br>/category/cms-themes<br>/category/ecommerce<br>/category/blogging<br>/category/marketing<br>/category/forums<br>/category/forums<br>/category/muse-templates<br>/category/jamstack<br>/category/courses<br>/category/template-kits<br>/category/ui-templates |
| cc_categories<br>(if the auction<br>action_url is set to<br>codecanyon.net,<br>then only fill in this<br>category and leave                                 | string     | /category/php-scripts | /category/javascript<br>/category/php-scripts<br>/category/net<br>/category/wordpress<br>/category/plugins<br>/category/css                                                                                                    |

| the tf_categories<br>empty) | /category/html5<br>/category/mobile<br>/category/apps<br>/category/skins<br>/category/edge-animate-tem<br>plates |
|-----------------------------|----------------------------------------------------------------------------------------------------|
|-----------------------------|----------------------------------------------------------------------------------------------------|

# How to Import Demo Data

We also offer a way to start your Affiliate Forms by importing our <u>live demo page</u> into your Elementor based website. To do this, please follow the next steps:

1. Login to your WordPress

2. Go to Dashboard > Tools > Import > WordPress

3. Import the xml provided into the downloaded package from codecanyon in plugin\_package/demo-data/content.xml

# **Affiliate Programs**

With Envato Market Affiliate program you can earn 30% on first purchase. Read more about <u>Envato Affiliates</u> and Join the Affiliate Program <u>here</u>. An Impact.com (the official affiliate program for Envato) account is required to use the plugin.

# Support

You get free 6 month support with this item. If you need some help or found a bug or issue with the plugin, you can always contact us here via email and we will respond to

you within 1 day. If you want to send us a message with an issue or a question, you can reach us at Ticksy to submit a ticket.